## SECTION : SCIENCES DE L'INFORMATIQUE

#### NIVEAU : 2EME ANNEE S.I :

- Démarche de résolution des problèmes
- Décomposition (Les Modules)
- Les variables et les Constantes (type simple, et Tableau à une dimension)
- Structure Simple

Prog

 $S^T$ 

- Structure conditionnelle (**Si**)
- Structure répétitive (**pour** , **répéter** et **Tant que** )
- HTML5 (Niveau 1)
	- CSS3 (Niveau 1)

#### NIVEAU : 3EME ANNEE (PROGRAMMATION) :

- Rappel  $2$  -ème
- Tableau a **deux** dimensions
- Enregistrement et tableau d'enregistrement
- Tri (à **Bulles** et **Sélection**)
- Rechercher (**Séquentielle** et **dichotomique**)
- Les Algorithmes Arithmétiques
- Les Algorithmes d'optimisation et d'approximation
- Graphique (**QtDeseigner**) :
	- o (Text Edit, Line Edit, Push Button, Radio Button, Combo Box, Check Box, label)
	- o Tenir compte des **contrôles** de saisie.

#### NIVEAU : 4EME ANNEE (PROGRAMMATION) :

- Rappel 3<sup>-ème</sup> : (Enregistrement, Matrice, ...)
- Les Fichiers (Texte et Type)
- Tri (Rappel : à bulle et Sélection + **Insertion** et **Shell**)
- Récursivité
- Récurrente et Arithmétiques
- Optimisation et d'approximation
- Graphique (**QtDeseigner**) :
	- o (Text Edit, Line Edit, Push Button, Radio Button, Combo Box, Check Box, label)
	- o Tenir compte des **contrôles de saisie**.
	- o (List Widget, Table Widget)
	- o Pour **récupérer** des informations à partir des **fichiers** textes et typés.

## SECTION : SCIENCES DE L'INFORMATIQUE

### NIVEAU : 3EME ANNEE (S.T.I) :

- HTML5 (Niveau 2)
- CSS3 (Niveau 2)
- JavaScript (Niveau 1)
- BD

 $\binom{n}{2}$ 

- o LDD
- o LMD (requêtes SQL simples sur une **seul tableau**)
- Système
- Réseaux
- Robotique (Esp 32)

### NIVEAU : 4EME ANNEE SI (STI) :

- HTML5 (Rappel)
- CSS3 (Rappel et feuilles de style **externes**.)
- JavaScript (Niveau 2)
- BD
	- o LDD
	- o LMD
- PHP (MYSQL)
	- o **MYSQLi** (Procédurale)

# SECTIONS : SCIENCES EXPERIMENTALES, SCIENCES TECHNIQUES ET MATHEMATIQUES

#### NIVEAU : 2EME ANNEE :

- Démarche de résolution des problèmes
- Les variables et les Constantes (Entier, Réel, Booléen, Caractère, Chaîne)
- Structure Simple
- Structure conditionnelle (**Si**)
- Structure répétitive (**Pour**)
- Robotique (Esp 32)

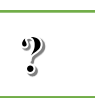

### NIVEAU : 3EME ANNEE :

- Rappel 2 -ème
- Tableau à **une dimension**
- Structure Conditionnelle (**Selon**)
	- Structure répétitive (**Répéter** et **Tant que**)

 $\sum_{i=1}^{n}$ 

- Décomposition (Les Modules)
- Robotique (Esp 32)

### NIVEAU : 4EME ANNEE :

- Rappel  $3$  -<sup>ème</sup>
- Tri (**Sélection** et **Insertion**)
- Graphique (**QtDeseigner**) :
	- o (Line Edit, Push Button, label)
	- o .text( ), .setText( ), .clear( ), .show( ), .clicked( )

#### Prog

Prog

## SECTION : ÉCONOMIE ET GESTION

#### NIVEAU : 2EME ANNEE :

- Collection de Donnée
	- 1. **Google Forms**: (Avec internet)
	- 2. **Sphinx** : (Sans internet)
- Tableur (**Excel** Niveau 1)
- Internet :
	- 1. Des outils de collaboration (**Google Drive**, …)
	- 2. Créer un document en ligne (**Google Docs**, …)

#### NIVEAU : 3EME ANNEE :

- Tableur (**Excel** Niveau 2)
- Internet :
	- 1. Créer un site web en mode assisté (**Google Sites**,… )
	- 2. Définir les concepts de l'E-Business et l'E-Commerce ((**B2B**, **B2C**, **C2C**)

#### NIVEAU : 4EME ANNEE :

- BD (**Access**)
- Analyse de Données (**Pandas**)

## SECTION : LETTRES

#### NIVEAU : 2EME ANNEE :

- MultiMedia (Traitement d'image)
- Internet :
	- 1. L'E-communication et de l'E-partage (des blogs, des forums,..)
	- 2. Produit numérique (google docs,..)
- Plan d'actions pour un projet donné

#### NIVEAU : 3EME ANNEE :

- Collection de Données :
	- 1. **Google Forms**: (Avec internet)
	- 2. **Sphinx** : (Sans internet)
- Tableur (**Excel** Niveau 1)
- Internet ·
	- 1. Cloud (**Google Drive**,… )
	- 3. Visioconférence ((**Google Meet,…**)
- MultiMedia (Traitement de Son et Traitement de Vidéo)

### NIVEAU : 4EME ANNEE :

- Tableur (**Excel** Niveau 2)
- Traitement de Texte (**Word**)
- Collection de Données :
	- 2. **Google Forms**: (Avec internet)
	- 3. **Sphinx** : (Sans internet)

## **Python**

- Les bibliothèques : **from random import randint from math import sqrt, sin, cos, … from numpy import array from pickle import dump, load from PyQt5 import QtWidgets, uic**
- Les fonctions sur les types numériques :

**round (), sqrt(), randint(),int(), float(), abs()** 

• Les fonctions sur les caractères :

**chr() , ord()**

• Les fonctions et les Méthodes sur les chaines :

 **len (), find(), str(), isdecimal(), upper ()**

## Liste des logiciels

#### • Windows :

- ✓ Cfg: Afficher **les extensions** des fichiers dont le type est connu
- ✓ Cfg: Options régionales Symbole décimal: **Point**
- ✓ Cfg: Supprimer les services inutile du démarrage de Windows: OneDrive, ieu..
- ✓ Cfg: Désactiver le réglage automatique sur l'heure d'été.
- ✓ Cfg: Supprimer les raccourcis clavier de rotation de l'écran.

✓

## • Office (2013 ou 2016) :

✓ Excel : Sécurité minimale (éviter les problèmes avec les macros).

## • Xampp (5.6 ,7.4, 8.1) :

- ✓ Vider le dossier "C:\xampp\htdocs"
- ✓ Icônes/Bureau : XAMPP Control Panel, Raccourcis vers le dossier "C:\xampp\htdocs"

## • PySchool (dernière version) :

 $\checkmark$  Thonny, Vscode, Jupyter Notbook, Jupyter Lab...

### • Navigateur :

- ✓ Google Chrome
- ✓ Firefox
- ✓ Brave
- ✓ Ajout de 2 Marque-pages dans la barre personnelle :
	- o **http://localhost/**
	- o **<http://localhost/phpmyadmin/>**
- GIMP
- SketchUp Make Derrière version
- Notepad++ , Sublime Text
- Utilitaire :

✓ 7-Zip, SumatraPDF, Picasa 3.9, PotPlayer, BacBackup, UsbCleaner